# **Lampiran 2e**

## **Hasil Uji Normalitas dengan Program Software SPSS V.23 for Windows**

#### NPAR TESTS  $/K-S$  (NORMAL) =X Y /MISSING ANALYSIS.

### **NPar Tests**

[DataSet0]

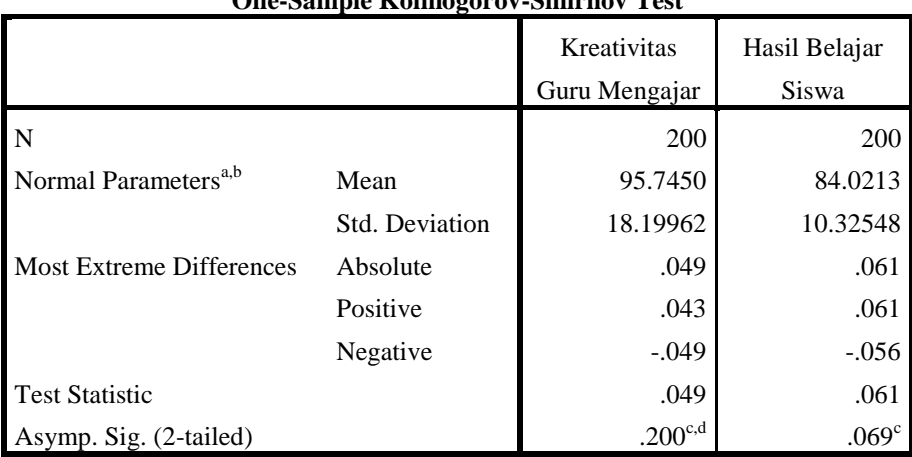

### **One-Sample Kolmogorov-Smirnov Test**

a. Test distribution is Normal.

b. Calculated from data.

c. Lilliefors Significance Correction.

d. This is a lower bound of the true significance.